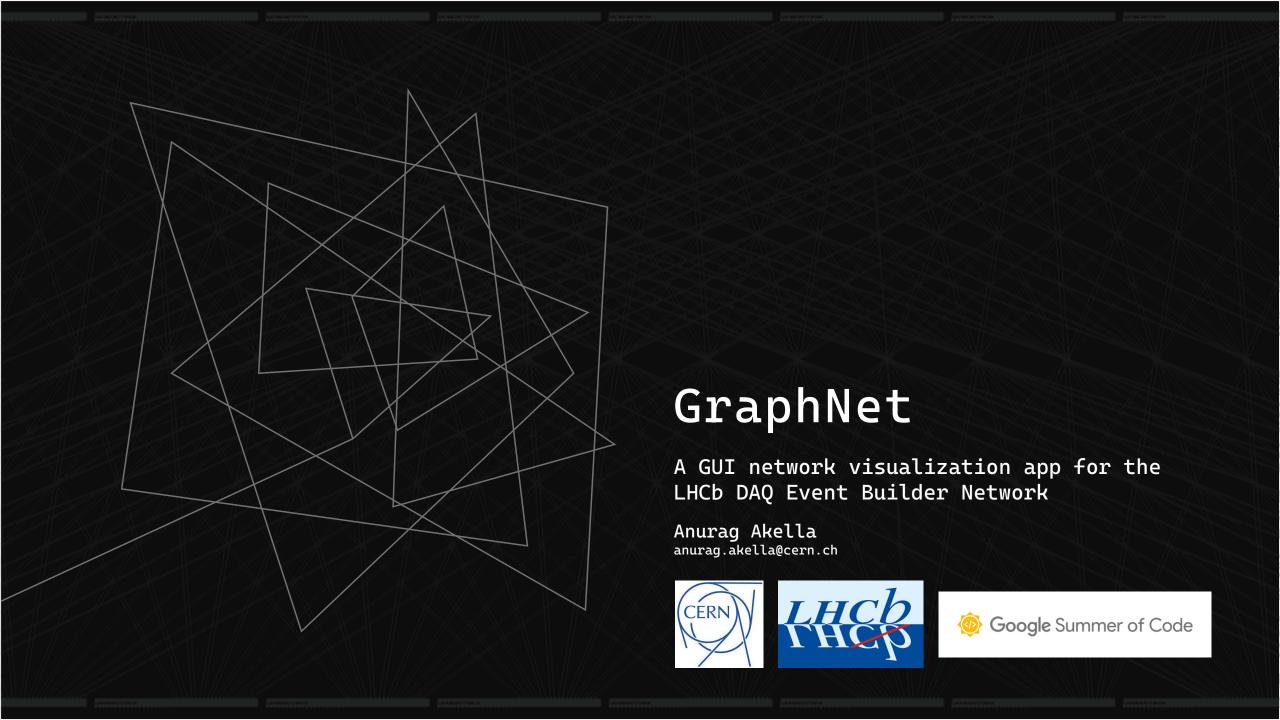

## THE NETWORK

- This project aims at visualising the LHCb DAQ's Event Builder Network using a python app.
- To carefully monitor a network this large, a visual tool would be very helpful and intuitive.

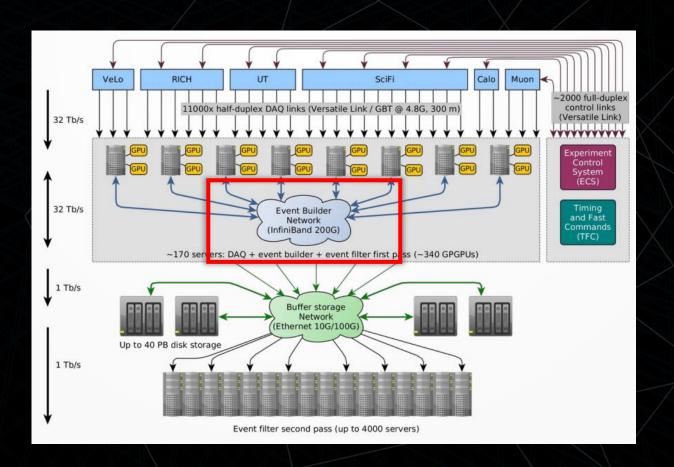

## THE PROBLEM

- Missing links
- Conflicts cause problems
- Looking at files filled with text to debug doable, but tedious
- A visual tool which can point out errors a better solution
- Routing + conflicts visualisation
- Additional features zoom, pan, select, etc would make things easier
- For the GUI I decided to use PyQT5 QT was robust, popular and fast
- Pickle for object storage

## **FEATURES**

- The end product was a simple which would help monitor the EB network.
- On launch, a 'launcher' window is displayed.
- After launching the main application, the app is set to a default 'network' view
- Top Left Toolbar
- Top Right -Text Bubble
- Bottom Right Tabs
- Bottom Left Second Toolbar

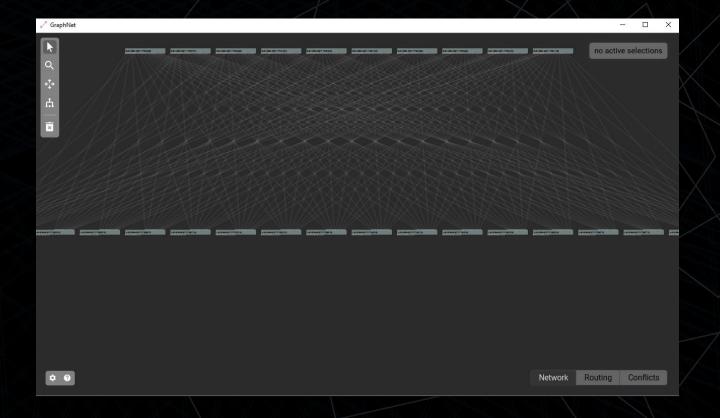

# NETWORK

- Simple, easy-to-use UI
- Click on objects for more details
- Click on an empty area or the clear button – clear selections.

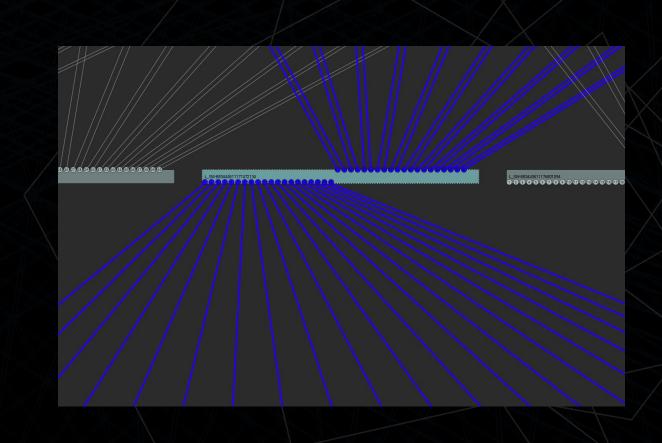

#### ROUTING

- The router view opens the Routing Manager
- Set source and destination HCAs add route to the list
- Clicking on the list item draws that route on the screen.
- Multiple routes can be added.

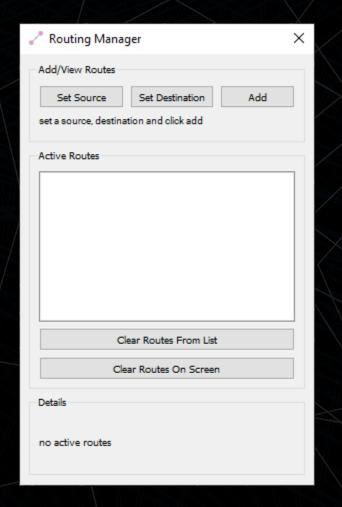

# ROUTING - IN ACTION

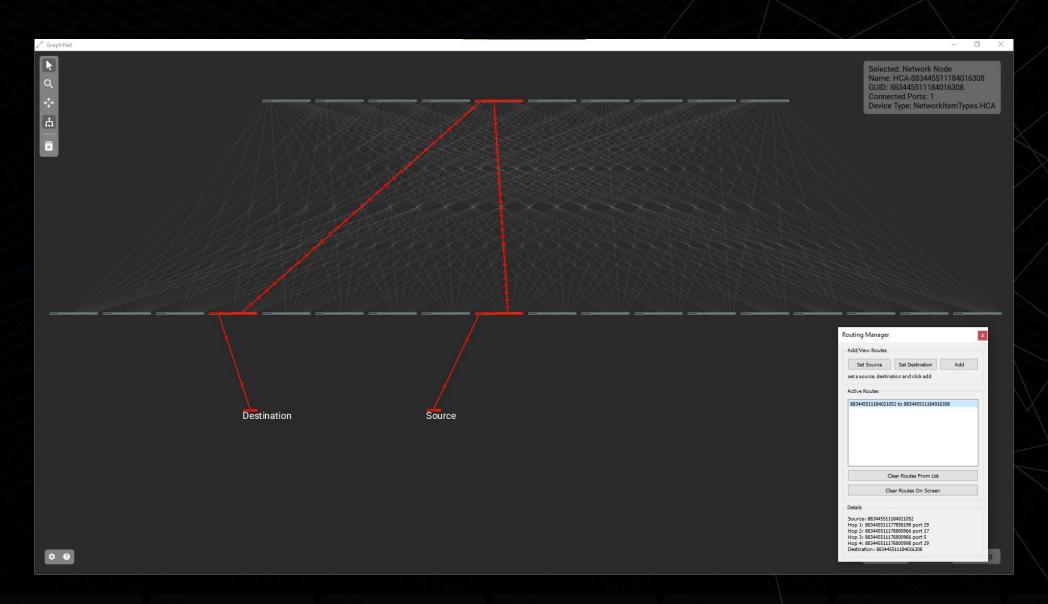

#### CONFLICTS

- The last tab, the conflicts tab opens the Conflicts
  Manager
- Extracts the conflict data to draw conflicting routes on the screen
- Selecting a shift value will populate the right panel's lists with conflicting routes.
- Selecting a particular list item extra details about the port number, hops etc.

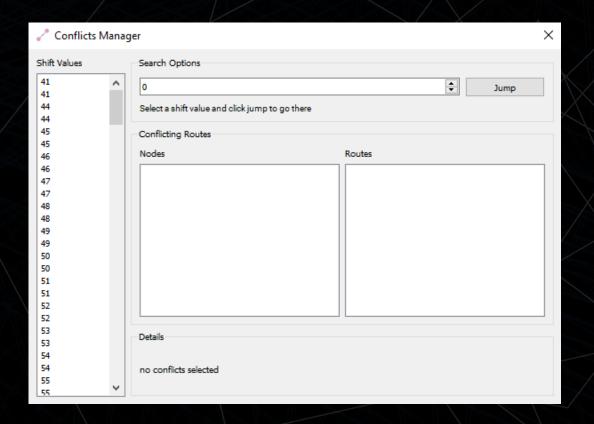

# CONFLICTS - IN ACTION

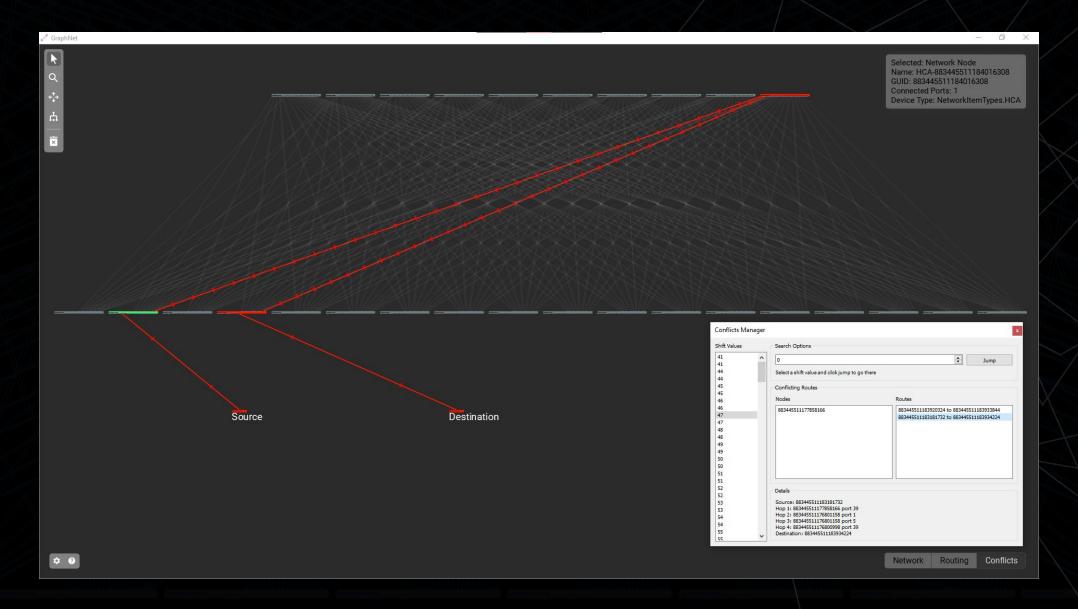

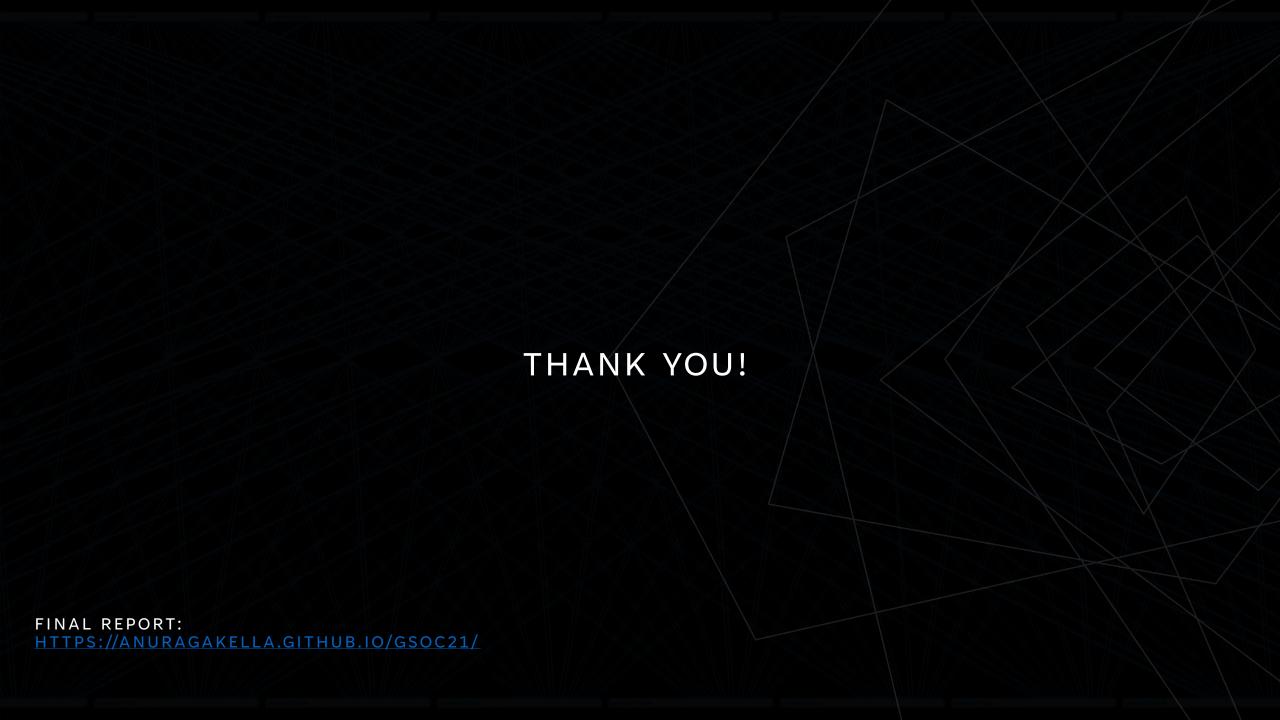